## **Aix Iostat Manual**>>>CLICK HERE<<<

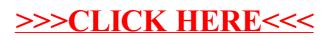